### **New CCS technology protoyping**

**12th International Workshop on Simulation for European Space Programmes - SESP 2012**

**Claude Cazenave, Harald Eisenmann**

**Astrium Satellites**

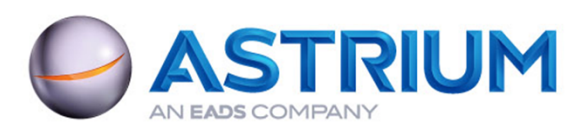

# **Outline**

- **Astrium CCS background**
- **Lessons learnt**
- **Prototyping** 
	- Middleware : ZeroMQ
	- Data modelling : EMF
	- Procedure language : Java

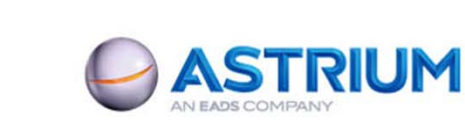

All the space you need

### Astrium background : Open Center

**Example 1 Component framework designed for both EGSE CCS** and Spacecraft Control Centers

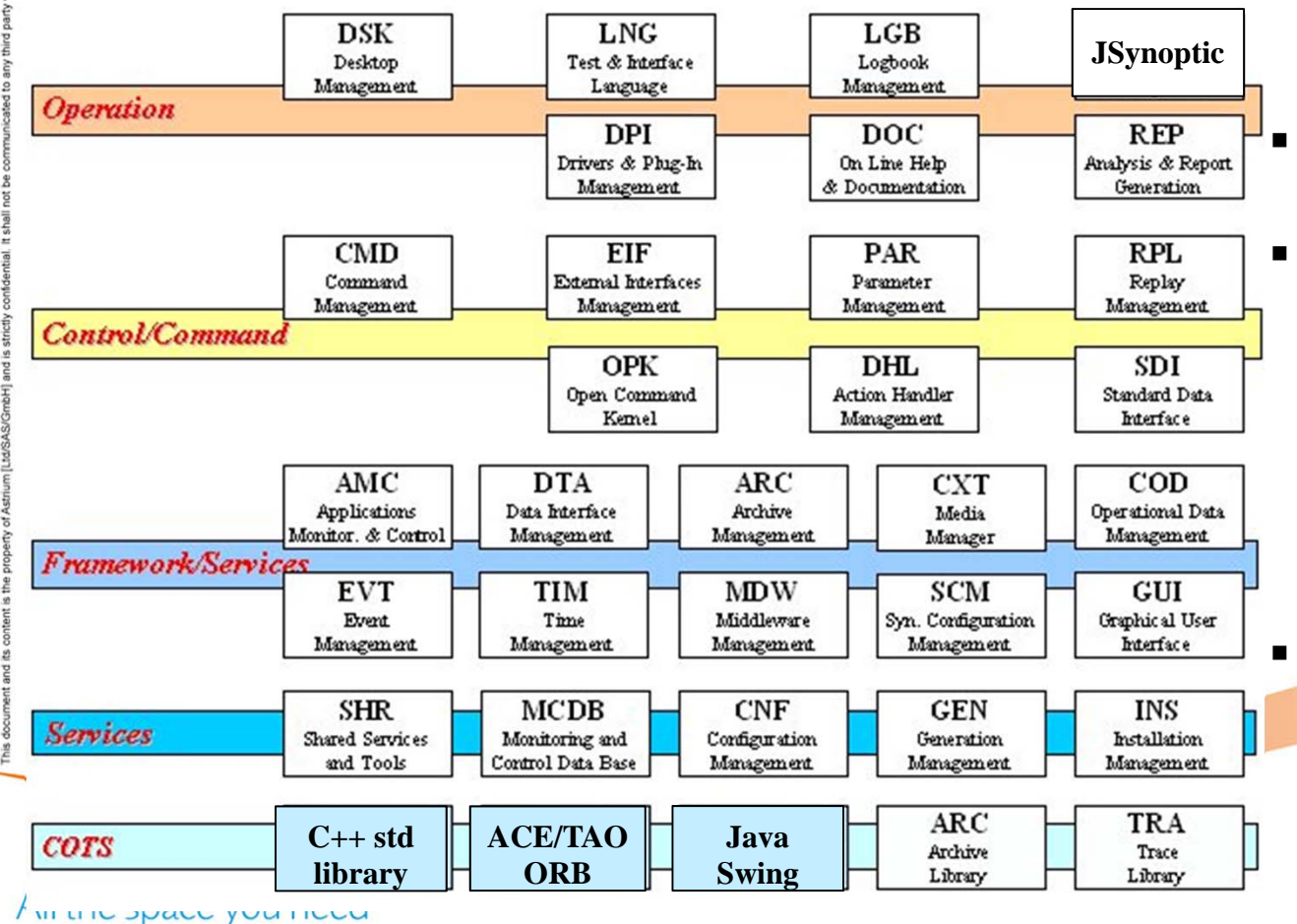

- **Designed for high** scalability
- Typical configurations made of:
	- A server
	- A redundant server for Control Centers
	- 1 to many client workstations
- Generally more than 40 processes running on several Linux computers

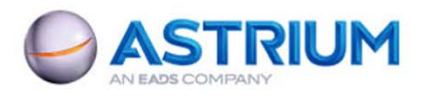

## Astrium background : SimOPS

**Example 1 Lightweight monitoring and control system orginally** designed for simulation verification but also used for On Board Software validation (SVF)

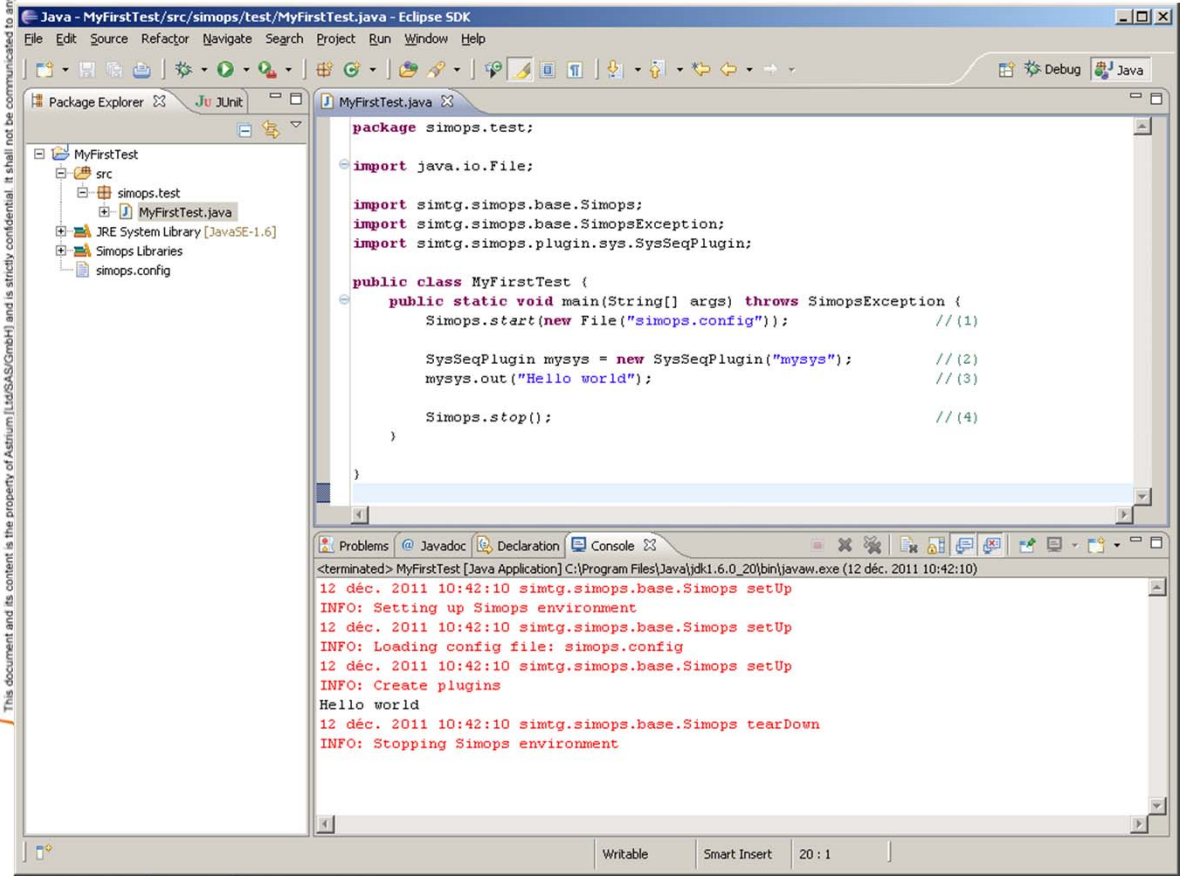

- User MMI is also a server
	- One process for the server and one for each running procedure
- **Java language for procedures**
- Plugin/ OSGi architecture
	- JDT: java editor and debug
	- JSynoptic: user defined displays
	- SimMF: simulation modelling tool

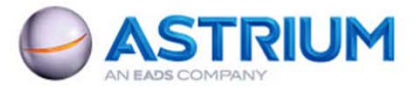

## Lessons learnt (1/3)

- **Complex systems are not only difficult to** develop or to maintain, they are also difficult to configure by the end user
	- Select architecture enabling very simple but scalable configurations
	- Very simple configuration is a single PC with a minimum number of running processes : 1 or 2
	- Complex architecture is with a redundant server and with many client computers connected to the system

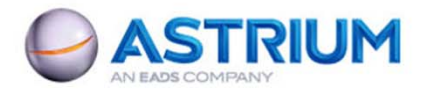

All the space you need

## Lessons learnt (2/3)

- **Use of de facto standards : some example** 
	- Procedure language
		- Takes benefits of well known and well supported language : not yet another language
		- OBSW team requires compiled and typed language
		- One solution is to use Java
	- Modelling language
		- UML2 for conceptual data model
		- • Ecore (EMF) for technical data model

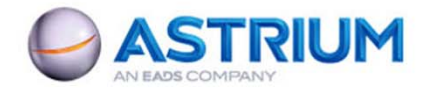

## Lessons learnt (3/3)

- **Real time performance is always an issue** 
	- Strong recommendation is to check if the most efficient solution fits with the other needs
	- A scalable solution shall take benefits of the various configurations
		- Inter thread communication for single process cases
		- Inter process communication for single computer cases

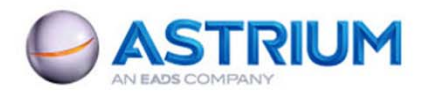

All the space you need

# **MOM<sub>s</sub>**

■ Message Oriented Middleware in place of remote procedure calls (CORBA, RMI, RPC,..)

#### ■ Most popular solutions

- RabbitMQ
	- Compliant with AMQP protocol
	- Broker achitecture
	- Easy to use and deploy but some latency due to the central broker
- ActiveMQ
	- Compliant with JMS standard
	- Broker or P2P architecture
	- Very generic and easy to use but slower than RabbitMQ
- ZeroMQ
	- Lightweight messaging system
	- Library architecture, no broker
	- More complex to use (low level) but faster than the other ones (takes benefits of the configuration and manages multicast TCP/IP)

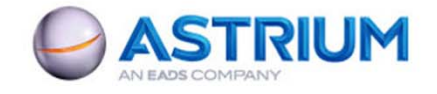

### ZeroMQ, parallelization

■ A generic solution to parallelize computations, less taking care about synchronisation issues

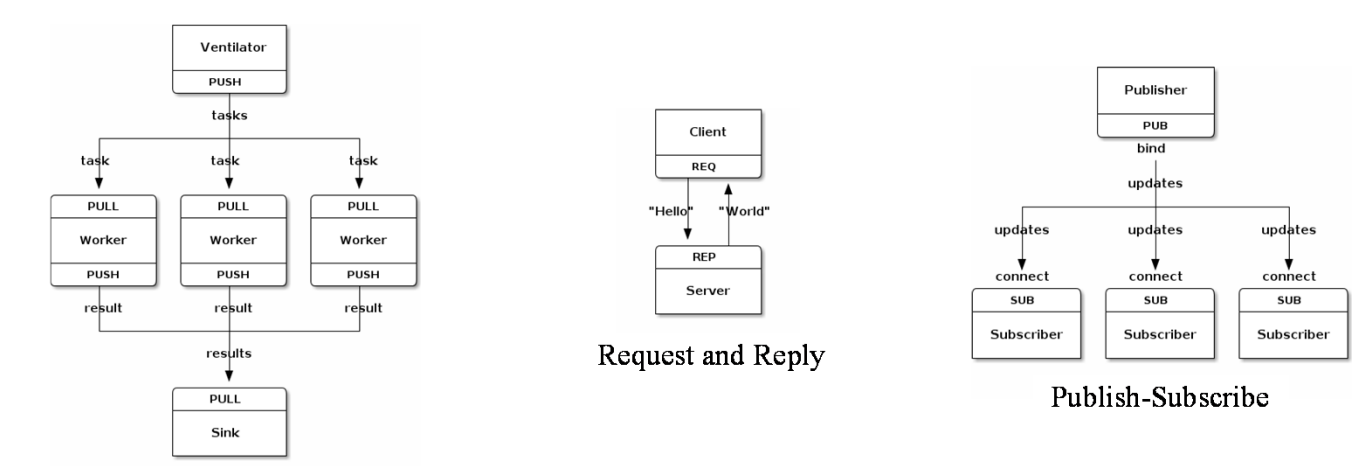

Parallel pipeline with PUSH/PULL

■ To be combined with a marshalling solution where needed (e.g. not for TM packets)

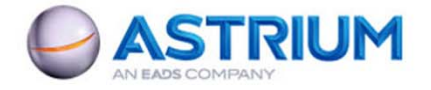

All the space you need

### ZeroMQ, analysed architecture

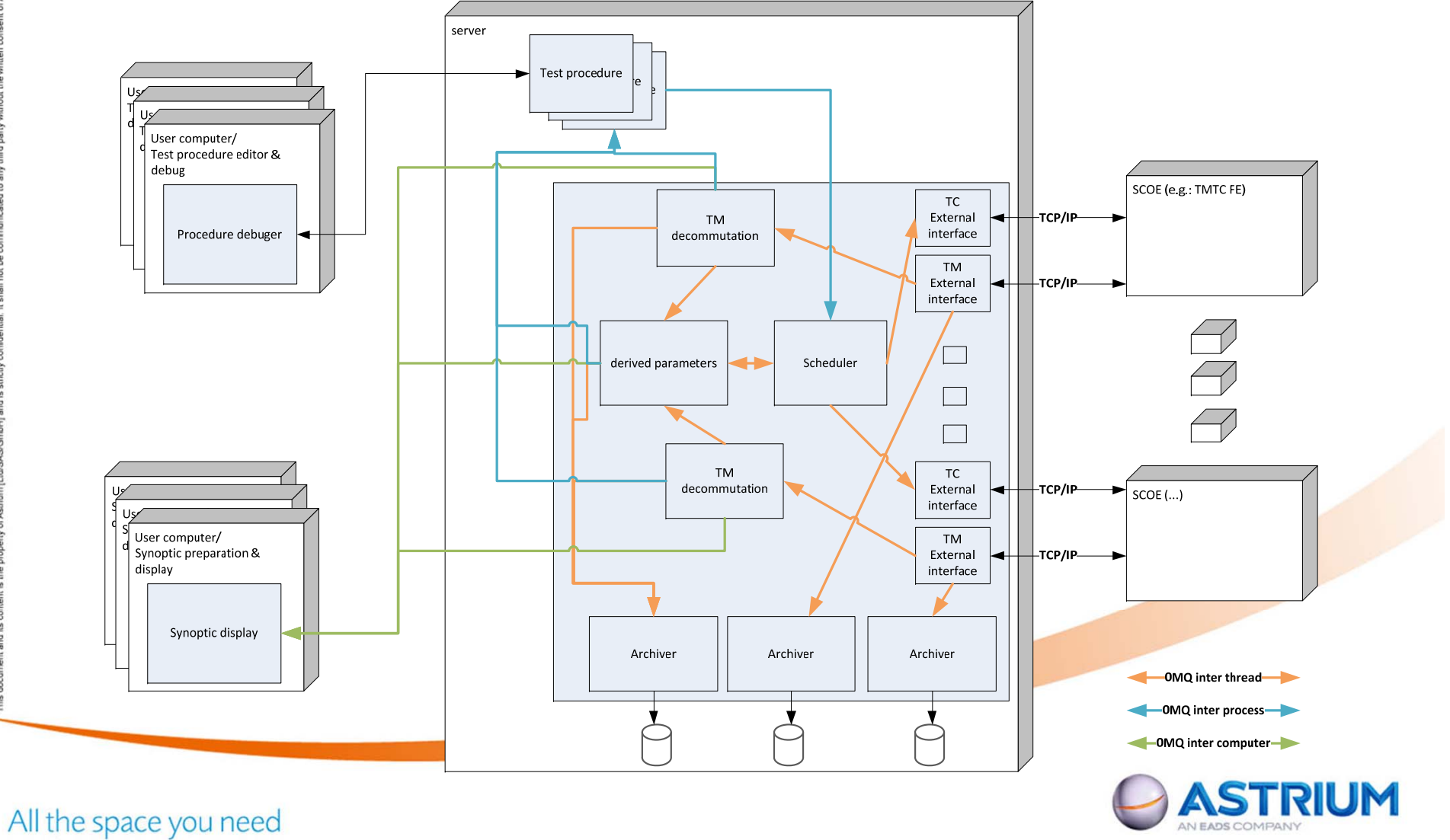

# Eclipse Modelling Framework and related technologies

- **Application of proven technologies** 
	- $\textcolor{red}{\bullet}$  From UML to java
		- UML to eCore
		- Technical data model
		- eCore to Java *Data persistence : XMI (and binary format) Simple editors (need for a customized code generation)*
	- Use of OCL to define constraints
		- Constraints are embeded in the metamodel to define their scope of application
	- Use of QVTO for model to model transformation
		- Example :
			- *UML metamodel for MIB files*
			- *UML metamodel for data base*
			- *QVTO to define mapping between the 2*

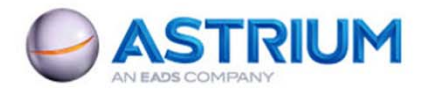

All the space you need

### UML TM/TC Meta model example

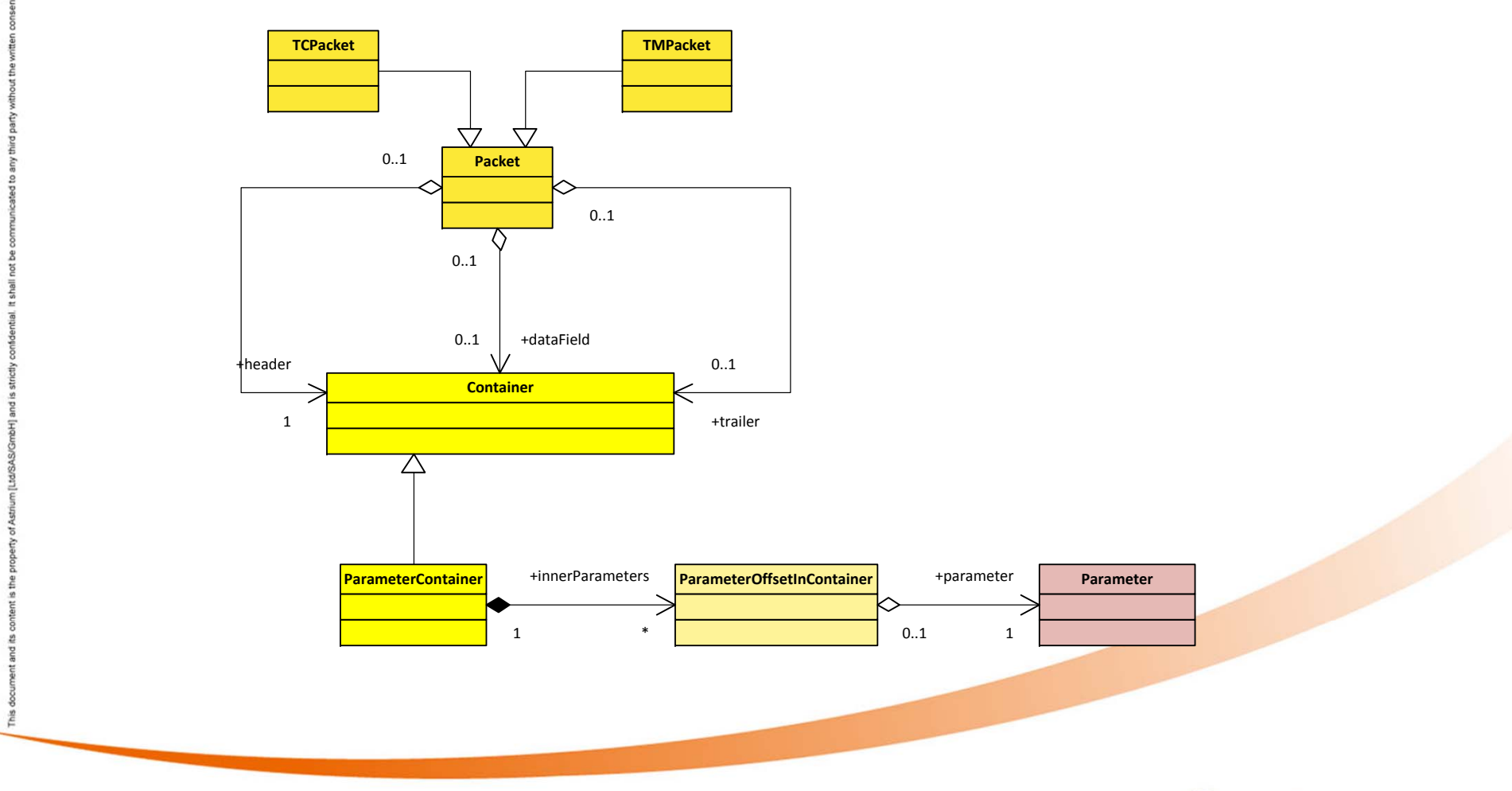

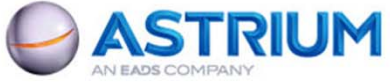

All the space you need

### EMF TM/TC editor example

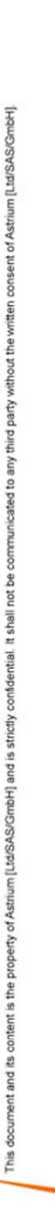

All

Filter items (\*.?)

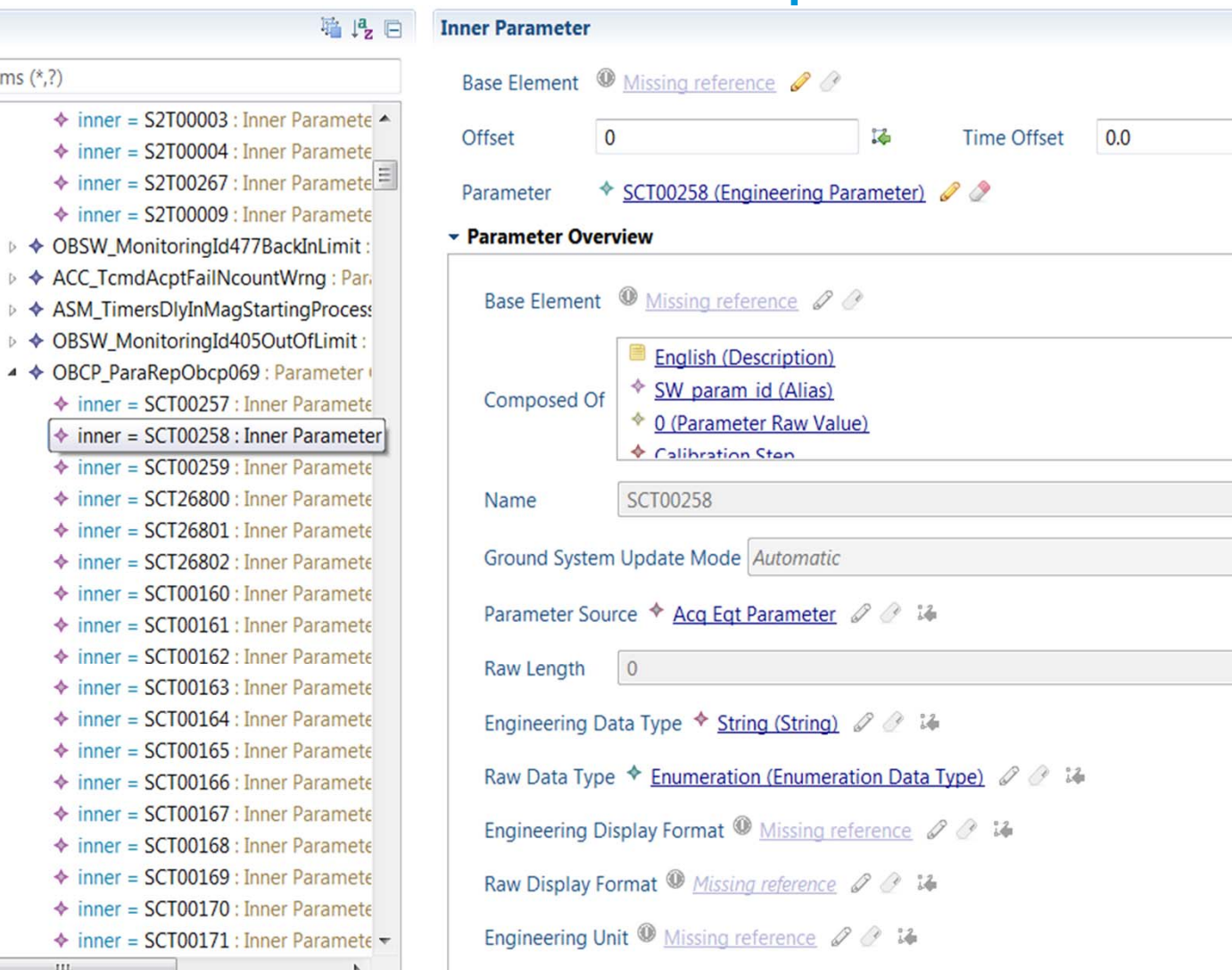

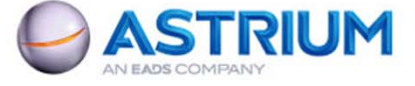

14

 $\blacktriangle$ 

 $\equiv$ 0

 $\overline{\phantom{a}}$ 

i4

 $-140$ 

 $\odot$ 

All the space you need

 $\mathbb{H}$ 

### Java

- Current solution at Astrium Satellites to validate the On Board **SoftWare**
- Well known language, easy to learn, state of the art development environment (editor and debugger)
- Compliant with ECSS E70 32
	- Specific features are implemented using a base class
	- Compiled and typed
- **Compliant with EGS-CC requirements for debugging and** command retry
- **And much more:** 
	- **Scripting language interface**
	- Annotations

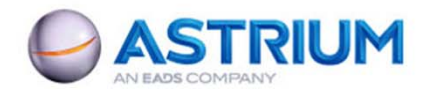

All the space you need

# Current approach: TCs are intrepreted

#### **Based on MIB files information**

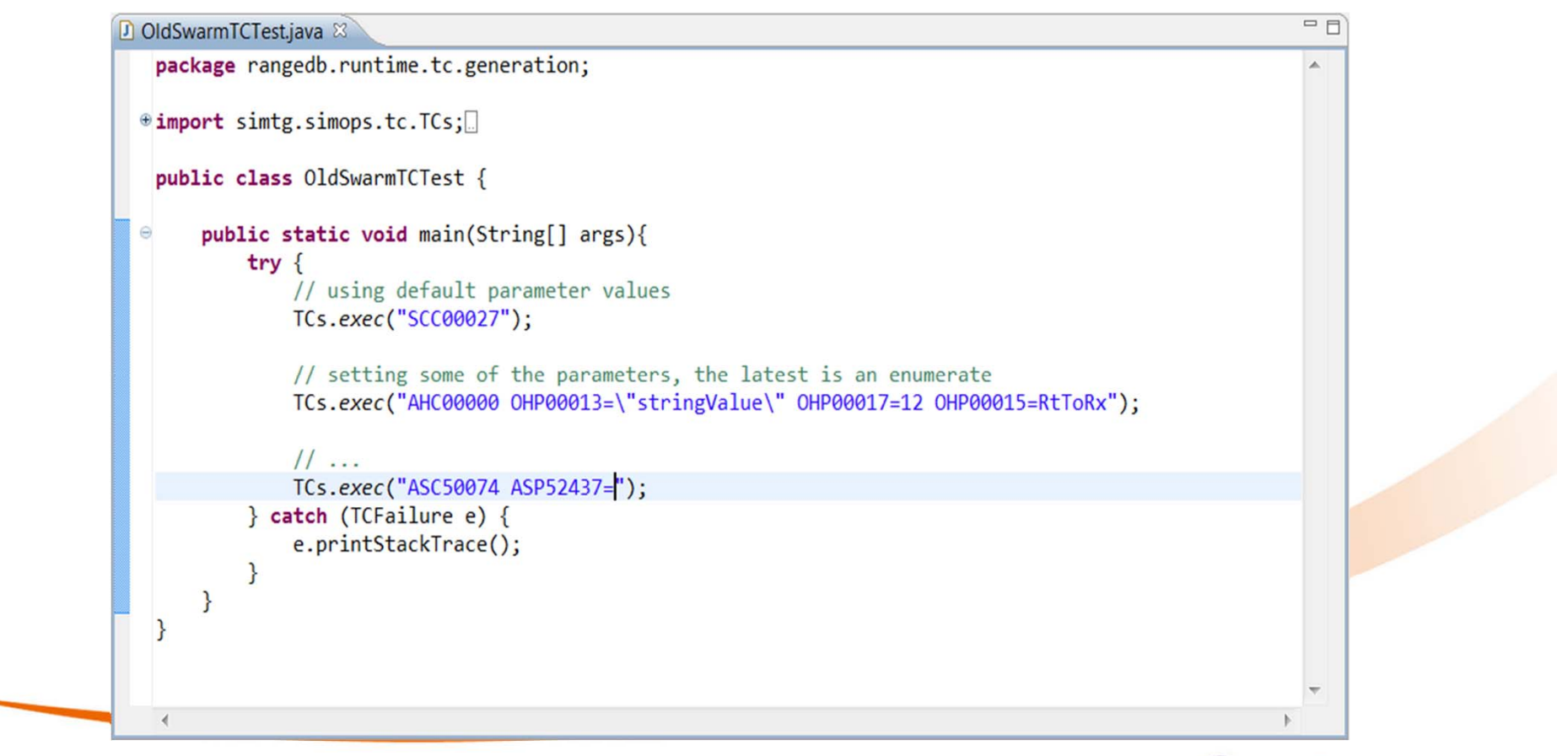

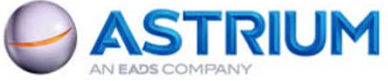

All the space you need

## New approach, TCs interface is compiled

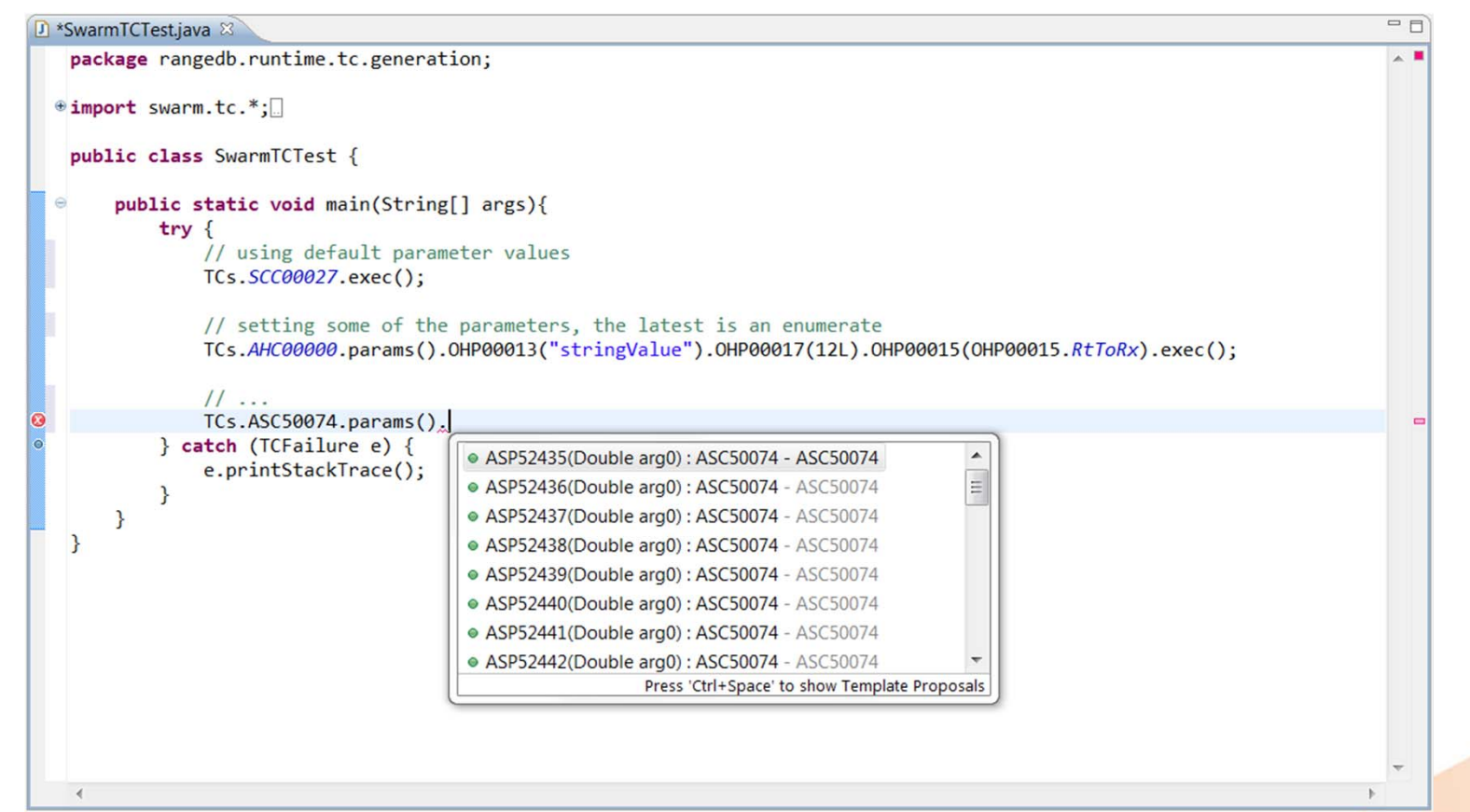

- Example of implementation using ASM byte code generator and RangeDB
	- <10 seconds to generate 3000 TCs
	- 3KB per TC (average)

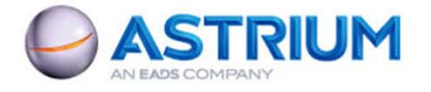

All the space you need

### **Conclusion**

- Activities are to support Astrium activities in EGS-CC Systems Engineering Team
	- All results to be contributed to EGS-CC
- **Prototypes confirm the benefits of these three** technologies
- **Potential next domains to be analyzed:** 
	- Component Framework (OSGI + ?)
	- Data archiving
	- User defined displays
	- **Scripting language**
	- **Service integration platforms**

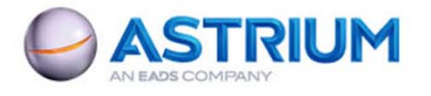

### Thanks for your attention

Claude Cazenave, Harald Eisenmann

ACE8

*ASTRIUM Satellites*

*Email: claude.cazenave@astrium.eads.net*

*harald.eisenmann@astrium.eads.net*

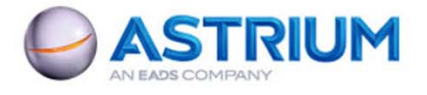

All the space you need